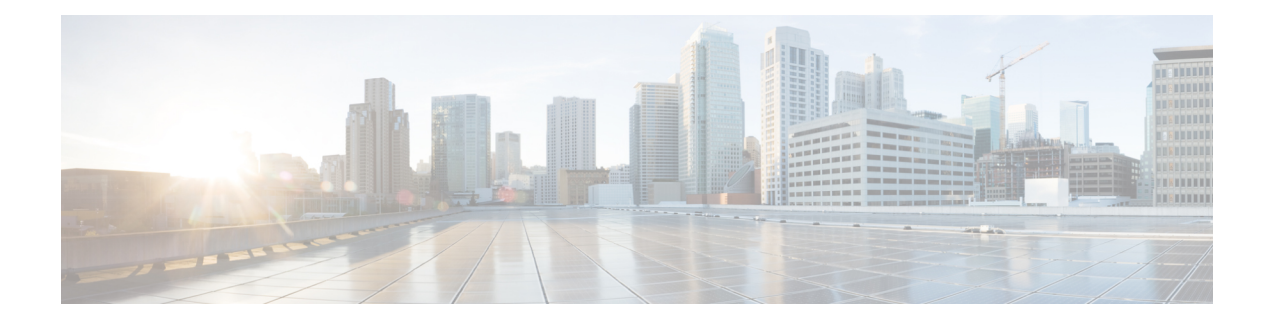

# **Callback\_Update\_Status**

The Callback\_Update\_Status element is responsible for updating the database after a callback disconnect or reconnect.

- [Settings,](#page-0-0) on page 1
- [Element](#page-1-0) Data, on page 2
- Exit [States,](#page-1-1) on page 2
- Folder and Class [Information,](#page-1-2) on page 2
- [Events,](#page-1-3) on page 2

### <span id="page-0-0"></span>**Settings**

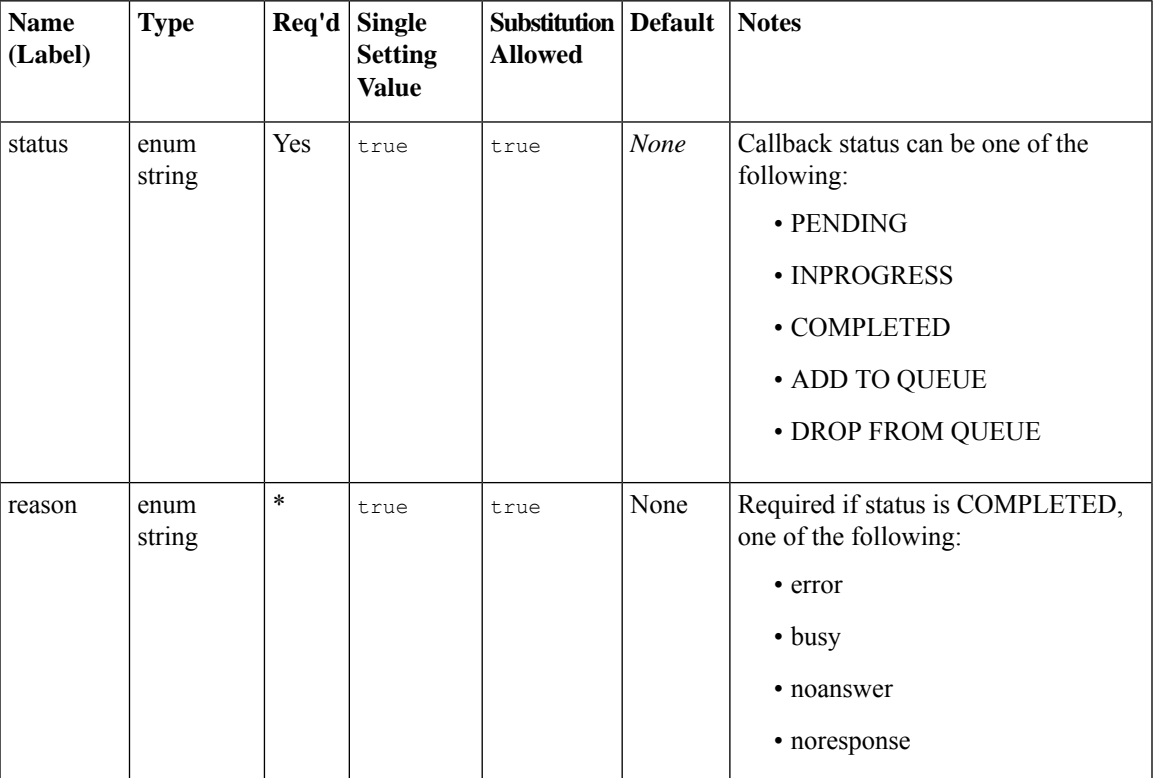

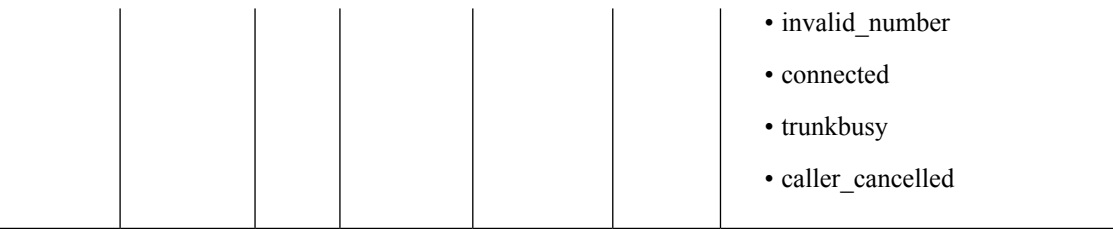

### <span id="page-1-0"></span>**Element Data**

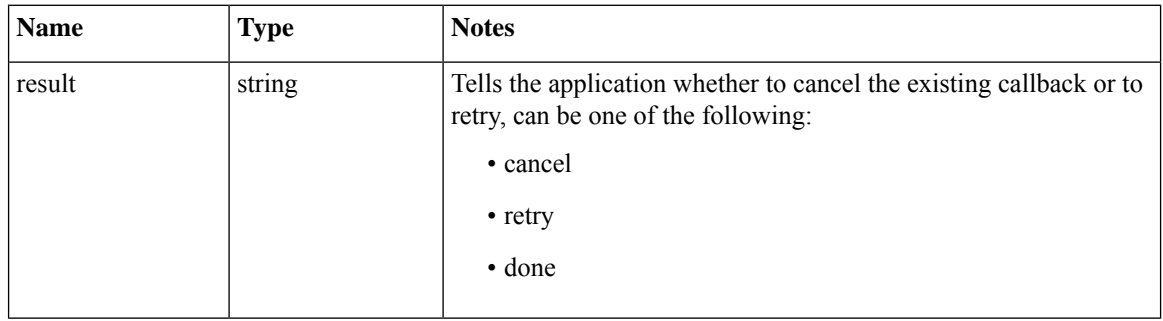

## <span id="page-1-1"></span>**Exit States**

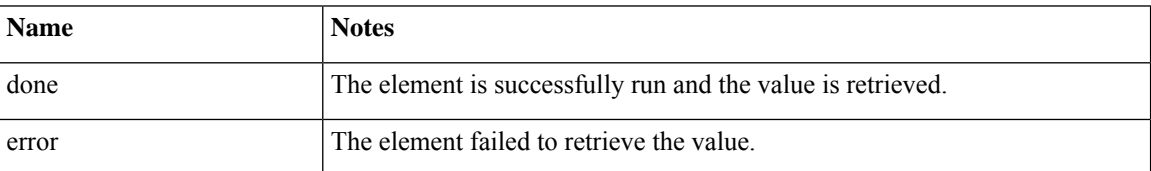

#### <span id="page-1-3"></span><span id="page-1-2"></span>**Folder and Class Information**

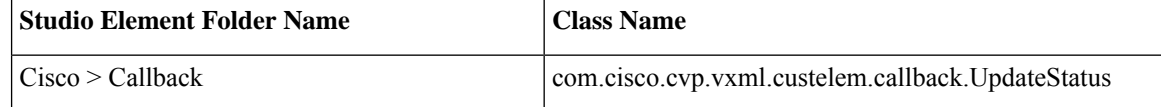

### **Events**

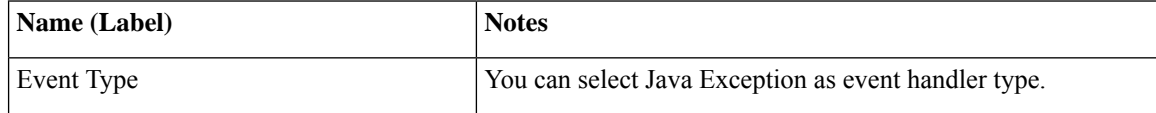

The output of the Customer\_Lookup element can be in JSON format . To know more about parsing the JSON Data refer to "Parsing JSON Data" section in *User Guide for Cisco Unified CVP VXML Server and Cisco Unified Call Studio.*